## **CONTROL 8**

## Unit 1, Topic 6 - Control Technology System Safety

- 1. Create a new Docs inside Control 8 (Unit 1, Topic 1 to 7). Rename it: Unit 1, Topic 6 Safety.
- 2. Create the proper heading with your name below it in italics.
- 3. Design a poster that promotes safety in a particular workplace. (*Hint: Find a text-free image from Google, open it with Microsoft Paint to add your text, insert it in your Docs*). Choose from ONE(1) of the work places listed below:

| Saw mill     | A&W Restaurant | Offshore oil rig |
|--------------|----------------|------------------|
| Truck driver | Tim Hortons    | Airport          |

- Use lots of pictures [3 marks]
- Use lots of bullets [5 marks]
- Create a prominent slogan [2 marks]

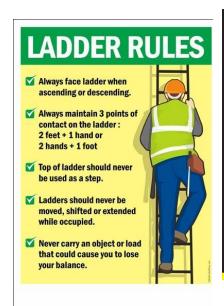

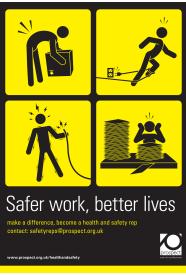

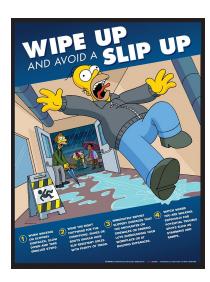

4. List the FOUR(4) most important safety concerns for our computer lab. [4 marks]

TOTAL: 14 MAKS